# **Smart Proxy - Bug #13522**

## **Error 406 loading Puppet CA certificate list on Puppet 4 due to PATH difference**

02/02/2016 08:21 AM - Choon Ming Goh

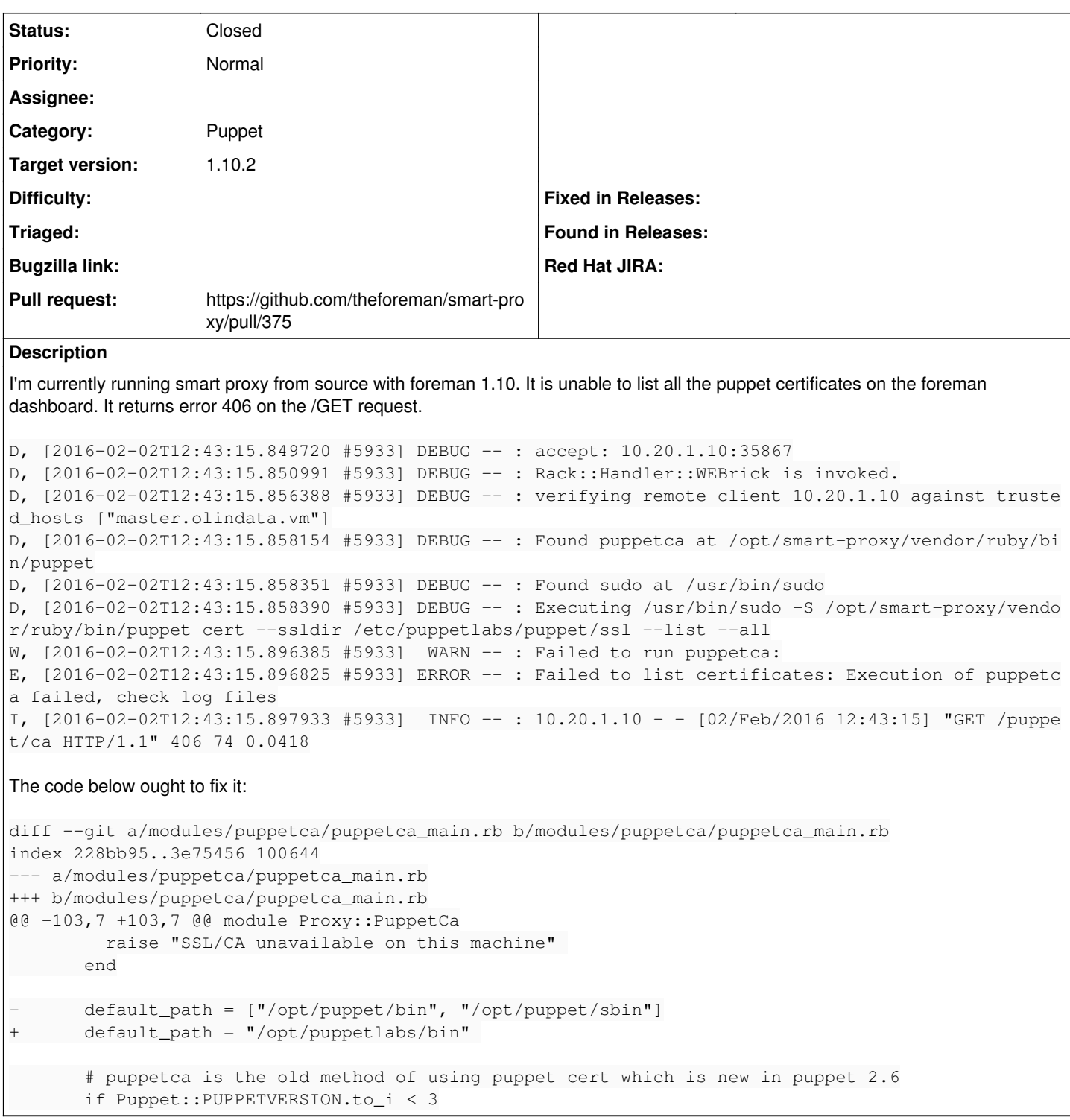

### **Associated revisions**

## **Revision 9bd44701 - 02/10/2016 09:37 AM - Goh Choon Ming**

fixes #13522 - add correct path to puppet binary

Puppet 4 AIO uses /opt/puppetlabs/bin to store the puppet executable

## **History**

### **#1 - 02/02/2016 08:28 AM - Dominic Cleal**

*- Subject changed from Puppet 4: smart proxy's puppetca returning error 406 to Error 406 loading Puppet CA certificate list on Puppet 4 due to PATH*

#### *difference*

*- Category set to Puppet*

If you'd like to get your patch in, please follow the steps at <http://theforeman.org/contribute.html>to submit it (though the instructions for setting up Foreman are mostly irrelevant for the smart proxy). Feel free to stop by the foreman-dev mailing list or IRC channel if you'd like more help ( [http://theforeman.org/support.html\)](http://theforeman.org/support.html).

<http://theforeman.org/handbook.html> is another useful resource for general coding styles etc.

I'd suggest having your patch append to the existing list of possible paths instead of replacing them entirely.

#### **#2 - 02/10/2016 05:07 AM - The Foreman Bot**

- *Status changed from New to Ready For Testing*
- *Pull request https://github.com/theforeman/smart-proxy/pull/375 added*

#### **#3 - 02/10/2016 10:02 AM - Anonymous**

- *Status changed from Ready For Testing to Closed*
- *% Done changed from 0 to 100*

Applied in changeset [9bd447010b56f732a4ff65aed25971c9ca47cb95.](https://projects.theforeman.org/projects/smart-proxy/repository/7/revisions/9bd447010b56f732a4ff65aed25971c9ca47cb95)

#### **#4 - 02/12/2016 06:02 AM - Dominic Cleal**

*- translation missing: en.field\_release set to 123*